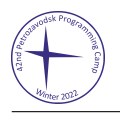

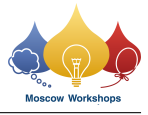

# Problem D. Hidden Rook

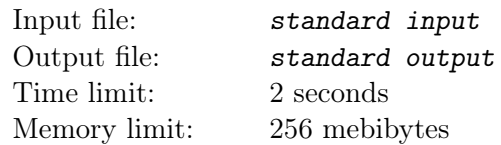

#### This problem is interactive.

Roman hid a rook on an  $n \times m$  chessboard. You need to find its exact position. You can ask Roman the following question at most 4 times: "How many cells  $(i, j)$ , where  $X_1 \le i \le X_2$  and  $Y_1 \le j \le Y_2$ , are under the hidden rook's attack?" A rook attacks all cells in the same row or column, including its own cell.

### Input

The first line contains an integer t, the number of test cases  $(1 \le t \le 15000)$ .

# Interaction Protocol

The interaction in each test case starts with two integers, n and m: the chessboard dimensions  $(3 \leq n, m \leq 15).$ 

To ask Roman a question, print "?  $X_1$   $Y_1$   $X_2$   $Y_2$ "  $(1 \le X_1 \le X_2 \le n, 1 \le Y_1 \le Y_2 \le m)$ . After that, you will receive an integer K: the number of cells  $(i, j)$ , where  $X_1 \leq i \leq X_2$  and  $Y_1 \leq j \leq Y_2$ , that are under the hidden rook's attack. You can ask at most 4 questions in each test case.

To report the answer, print "!  $X$  Y", where  $(X, Y)$  is the hidden rook's cell.

After making each query, do not forget to print the newline character and flush the output. You can use the following commands:

- fillush(stdout) or cout.flush() in  $C_{++}$ ;
- System.out.flush() in Java;
- flush(output) in Pascal;
- stdout.flush() in Python;

for other languages, see their documentation. You will get the "Idleness limit exceeded" verdict if you fail to do so.

# Example

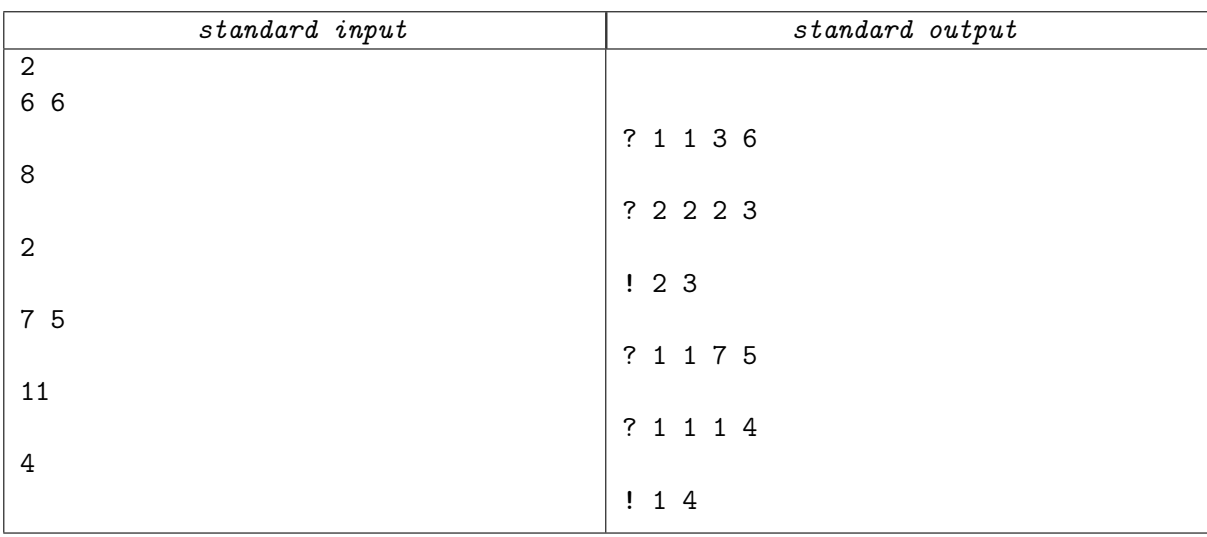